# MICROSOFT POWERPOINT 2013

### CORE SKILLS CHECKLIST

As you acquire and master a skill, check off the box next to it

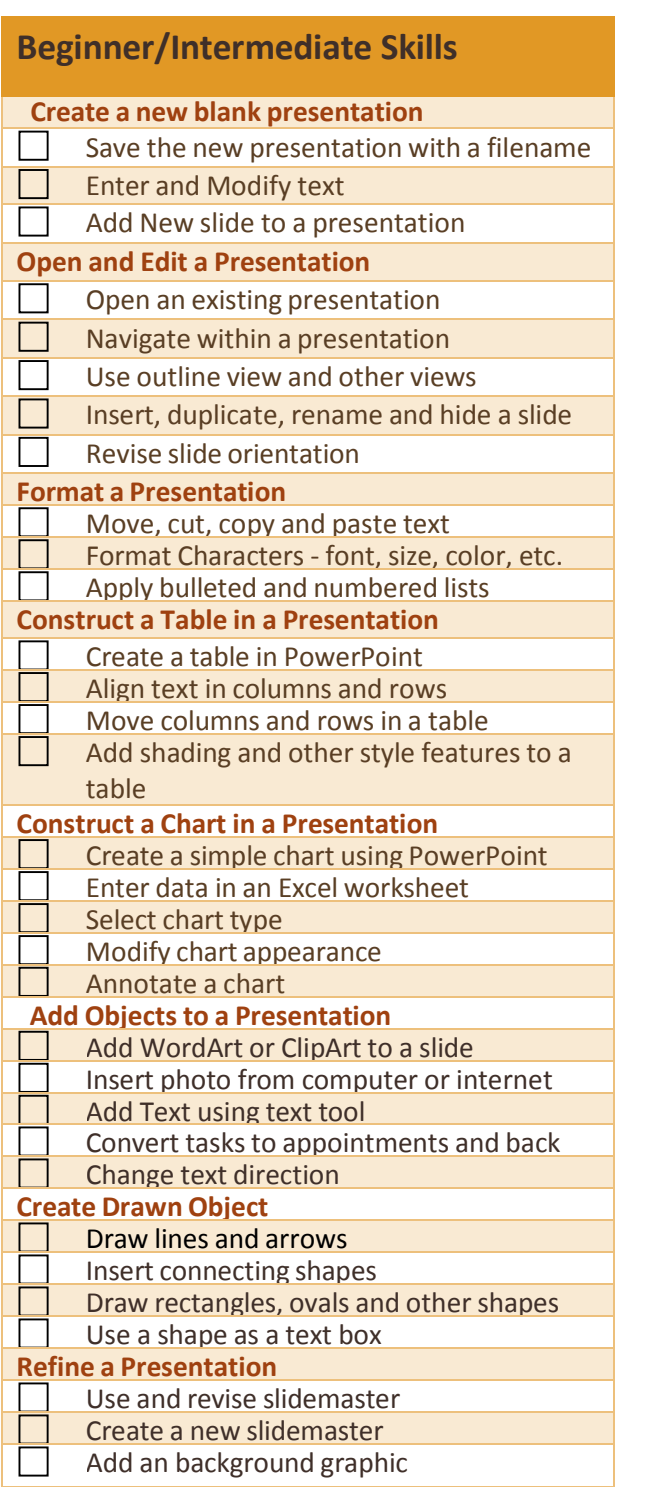

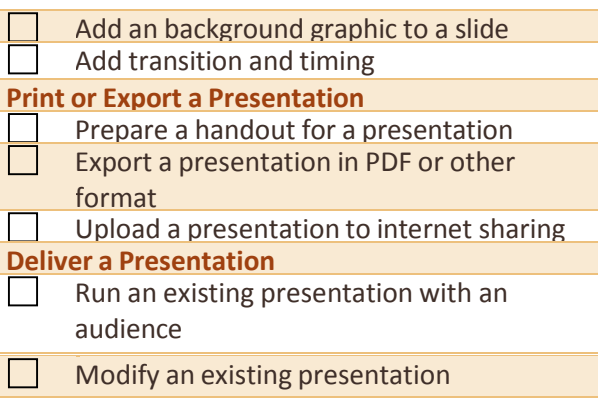

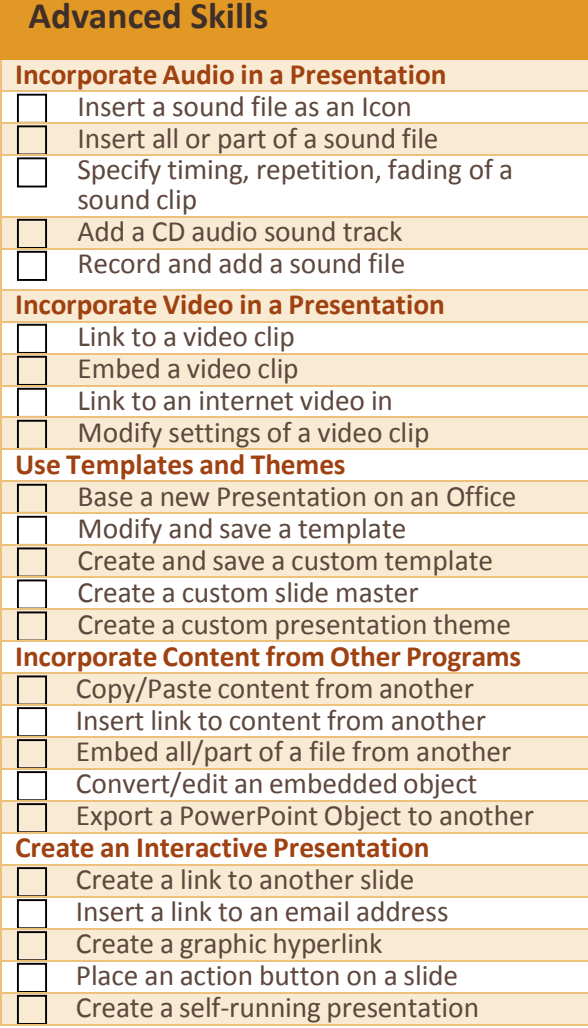

This checklist is intended as a personalized reference guide for your professional development. It is not intended to be a part of the performance review *process.* 

## MICROSOFT POWERPOINT 2013

### CORE SKILLS CHECKLIST

#### **Use Animation in a Presentation**

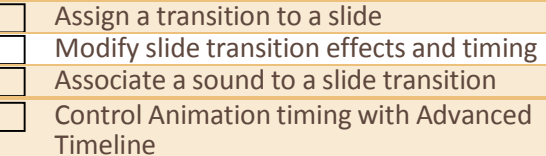

This checklist is intended as a personalized reference guide for your professional development. It is not intended to be a part of the performance review *process.*